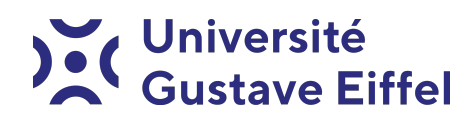

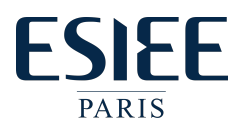

## Cartes à puce TP 1 - Hello World

Halim Djerroud

révision 0.1

Sources : [https://github.com/hdd-robot/tps\\_carte\\_a\\_puce.git](https://github.com/hdd-robot/tps_carte_a_puce.git)

## Préambule

Marche à suivre pour programmer la première carte :

- 1. Créer un répertoire, par exemple hello, qui con endra les chiers du premier
- 2. Télécharger les fichiers suivants dans ce répertoire :
	- $-$  io.s
	- hello.c
	- hello.script
	- $-$  makefile
- 3. Connecter le programmateur dans un port usb, introduire la carte dans le programmateur, exécuter cd pour aller dans ce répertoire et exécuter :
	- make pour produire les fichiers "hello.hex" et "hello.eep"
	- make progcarte pour téléverser ces fichiers dans la carte.
- 4. Connecter le lecteur, introduire la carte dans le lecteur et exécuter : — scat hello.script pour lancer le test de la carte

## Travail à faire

- 1. Modifier le code source "hello.c" pour ajouter une commande 80 02 00 00 nn qui lira les données introduites. Modifier le test "hello.script" pour tester cette nouvelle fonctionnalité.
- 2. Ajouter des commandes pour insérer Nom, Prénom et date de naissance. Une commande par information.
- 3. Ajouter aussi 3 commandes pour lires ces informations